# **wpkgPackageStates Manual**

# **1. What it is**

wpkgPackageStates is a command line tool which creates a report showing which wpkg packages were deployed to which computers. It can also check for compliance against the wpkg database and post the result in an additional state column. There it is shown if a package needs to be installed, removed, downgraded or upgraded to meet the requirements. Currently reports are generated in Excel or HTML format.

# **2. Prerequisites**

This version of wpkgPackageStates is only compatible with wpkg version 1.3 and up. If you want to use wpkg prior to version 1.3 please use an older version of wpkgPackageStates (formerly wpkgCreateReport) prior to version 2.0.

The prerequisite is that you have copied the local wpkg.xml file from every client's system32 directory to a central location. One way to achieve this is by appending something like the following command line at the end of the script file you are calling wpkg from.

copy /Y "%windir%\system32\wpkg.xml" "%wpkgshare%\clientStates\%computername%.xml"

# **3. Installation**

For getting the software up and running you have to:

- Extract the zip archive to a directory of your choice.
- Have the wpkg.xml file of every client located in a directory of your choice as stated under prerequisites.
- Change settings in the "settings.xml" file to meet your environment and needs.
- Call run.wsf from the command with or without specifying command line switches.

#### **4. Configuration**

Within the "settings.xml" file adjustments can be made to meet the requirements of your environment or to customize the output which is generated by the software.

The configuration file is separated into the following different sections

### **4.1 General Settings**

The *<generalSettings>* section contains settings which specify the environment where the software is used or which affects its behavior in general. All parameters of the *<generalSettings>* section can also be specified via command line in the form *-option:value*. If you want to set a boolean option to *true* it is possible to omit *value*. Options specified via command line take precedence over options specified in the configuration file.

The following options are possible:

• *<wpkgBaseDir>* 

Specifies the absolute path to the base directory where wpkg is located. If this value is empty the application assumes it is installed in a sub directory of wpkg and automatically searches upwards the directory tree until the wpkg.js file is found.

• *<clientStateStorePath>* 

Specifies the path to the directory where the "wpkg.xml" files of all clients are stored. This can be an absolute path or a path relative to the *wpkgBaseDir*.

• *<ignoreExecuteAlways>* 

When set to *true* a package which is marked as "execute=always" is shown with status "ok" if it is already installed and version matches. Normally these kinds of packages are always shown with status "install" even if they are correctly installed already.

• *<packageStateFilter>* 

This option can contain a semicolon separated list of package states. Only packages matching a state of that list are included in the report. If the option is left empty all packages will be part of the report.

• *<hostFilter>* 

This option can contain a single hostname or a regular expression matching multiple hostnames. Only hosts matching this setting will be processed. If the setting is being omitted all hosts will be processed. If the setting is specified no check for orphaned packages is done for obvious reasons. A regular expression has to be enclosed in slashes and is always considered case insensitive.

• *<columnFilter>* 

This option can contain a semicolon separated list of column ids. If this option contains a value only the specified columns are part of the generated report. If the option is left empty all columns defined in the settings file which are enabled will be part of the report.

• *<outputProvider>* 

Specifies the output provider that is used to create the report. Currently *excel* and *html* are supported.

• *<saveOutput>* 

Boolean value indicating if the report created should be saved under the filename specified by the option *<outputFile>*.

• *<outputFile>* 

Specifying the path and filename where the report should be saved if the option *<saveOutput>* is set to true. The following placeholders can be used:

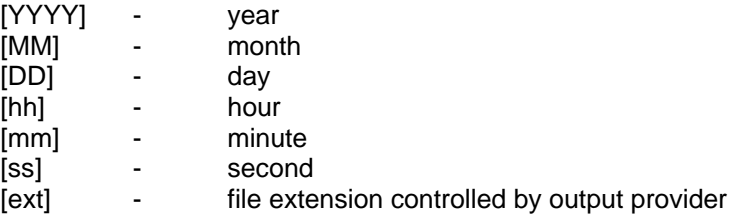

#### • *<showOutput>*

Boolean value which controls if the report will be opened by the associated application after it is has been created.

#### **4.2 Output Providers**

Contains general settings for the different output providers. Currently the providers *excel* and *html* are supported.

#### **4.2.1 excel Output Provider**

The following settings are possible for the Excel output provider:

• *<rowHeight>* 

Specifies the height of each table row.

• *<headerColor>* 

Specifies the color index of the header row.

# **4.2.2 html Output Provider**

The following settings are possible for the HTML output provider:

• *<templateFile>* 

Contains the path to a template file which is used to generate the report. This has to be a valid html file which contains the special tag *<wpkg:wpkgTable>*. This tag is substituted by the created report and has to be enclosed within a html *<table>* tag. Formatting of the report can be done by including CSS declarations in the template file. Further details can be found by looking at the enclosed template files. Currently there are two templates supplied with the software package, *simpleReport.htm* which creates a static report and *dynamicReport.htm* which creates a dynamic report that can be filtered by clicking the column headers.

• *<dateFormat>* 

Contains entries for the different package states Specifies the display format used for date columns. The following placeholders can be used:

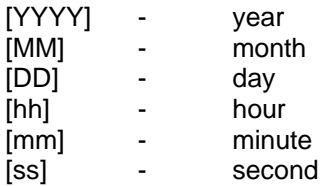

#### **4.3 Package States**

Contains general settings for the different package states. Definitions which only apply to a specific output provider contain the attribute *provider="<providerName>".*

• *<id>* 

The id which uniquely identifies a package state

• *<caption>* 

The caption which is used in the report for representing the package state.

• *<cssClass>* 

The css class name which will be assigned to a row with a package having the specified package state. This definition is specific to the html output provider.

• *<color>* 

The color index which will be assigned to a row with a package having the specified package state. This definition is specific to the excel output provider.

#### **4.4 Columns**

Contains definitions for the columns which form a row of the created report. Definitions which only apply to a specific output provider contain the attribute *provider="<providerName>"*

• *<id>* 

The id which uniquely identifies a column

• *<enabled>* 

Boolean value which indicates if a column will be included in the created report. For temporarily disabling columns you can also specify columnFilter in the settings file or command line.

• *<dataSource>* 

Specified the data source from where the column value is retrieved. Possible values are hostState, packageState or host.

• *<attribtue>* 

The attribute within the data source from which column value is retrieved.

• *<caption>* 

The caption of the column

• *<cssClass>* 

The css class name which will be assigned to the column. This definition is specific to the html output provider.

• *<alignment>* 

Specifies the alignment of the column's content. This definition is specific to the excel output provider. The following values are possible:

left, right, center

• *<width>* 

Specifies the width of the column. This definition is specific to the excel output provider.

# **5. Disclaimer Copyright**

The software is released under the GPL. We assume no liability for damages, direct or consequential, which may result from its use. Using this software indicates your acceptance of this agreement. If you do not agree to the terms and conditions, remove the software from all your systems.

# **6. Contact**

The most recent version can always be downloaded from www.gig-mbh.de. If you have any questions, comments, suggestions or enhancement requests do no hesitate to write a mail to support@gig-mbh.de.

# **7. Credits**

- Thanks a lot to the developers of wpkg for that great piece of software. Without their work this software would be quite useless.
- Thanks to Stefan Pendl for contributing code to the dynamicReport.htm template and for beta testing.